<span id="page-0-2"></span>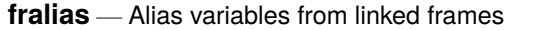

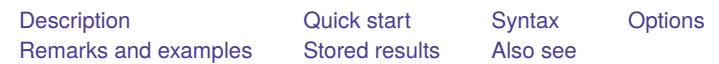

# <span id="page-0-0"></span>**Description**

fralias add defines variable aliases, names that reference variables in a linked frame. An alias defined by fralias add is a variable that behaves like a copy of a variable from a linked frame, which you could obtain from [frget](https://www.stata.com/manuals/dfrget.pdf#dfrget). Unlike a copy, however, an alias uses very little memory, and you cannot modify its observations. Almost all of Stata's statistical and data-management commands allow you to specify an alias just as you would specify the name of a variable in the current frame.

fralias describe produces a summary of the alias variables in the current frame.

<span id="page-0-1"></span>See [D] **[frames intro](https://www.stata.com/manuals/dframesintro.pdf#dframesintro)** if you do not know what a frame is.

# **Quick start**

Define aliases for variables v1, v2, and v3 from another frame linked by lnk fralias add v1 v2 v3, from(lnk)

Define aliases newv4 and newv5 for variables v4 and v5 linked via lnk fralias add newv4=v4 newv5=v5, from(lnk)

- Define aliases for all variables in linkage lnk, prefixing them with  $1$ fralias  $add *$ , from( $lnk$ )  $prefix(1)$
- Define aliases for all variables via linkage  $\text{lnk}$ , excluding those matching pattern  $\text{ln}d*$ fralias add \*, from(lnk) exclude(ind\*)

Report on all the alias variables in the current frame

fralias describe

Report on the alias variables starting with l

fralias describe  $l$   $\rightarrow$ 

# <span id="page-1-0"></span>**Syntax**

Add alias variables fralias add *[varlist](https://www.stata.com/manuals/u11.pdf#u11.4varnameandvarlists)*, from(*linkname*) [*rename options*] (1) fralias add  $newalias_1 = varname_1$  $newalias_1 = varname_1$  $newalias_1 = varname_1$  $[nevalias_2 = varname_2 [...]]$ , from(*linkname*) (2)

Describe alias variables

fralias describe [ *[varlist](https://www.stata.com/manuals/u11.pdf#u11.4varnameandvarlists)* ]

*linkname* is the name of a *linkvar* in the current frame that was created by [frlink](https://www.stata.com/manuals/dfrlink.pdf#dfrlink); see [D] frlink.

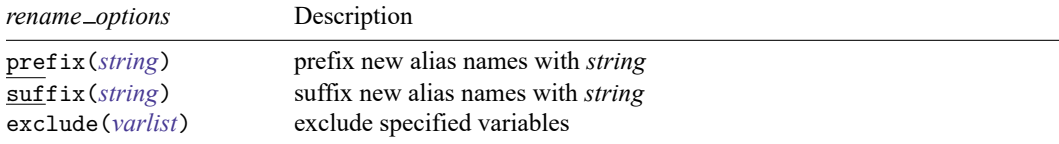

collect is allowed; see **[**U**[\] 11.1.10 Prefix commands](https://www.stata.com/manuals/u11.pdf#u11.1.10Prefixcommands)**.

Syntax 1 defines aliases for the variable names specified by *varlist* from the frame linked by *linkname*.

Syntax 2 defines alias *newalias*<sub>1</sub> in the current frame to be a reference to *varname*<sub>1</sub> from the frame linked by *linkname*. Similarly, alias *newalias*<sub>2</sub> is a reference to *varname*<sub>2</sub> and so on.

## <span id="page-1-1"></span>**Options**

- from(*[linkname](https://www.stata.com/manuals/dfralias.pdf#dfraliasSyntaxlinkname)*) specifies the identity of the linked frame from which variables are aliased. Linkages to frames are created by the [frlink](https://www.stata.com/manuals/dfrlink.pdf#dfrlink) command. Linkages are usually named for the frame to which they link. Linkage counties links to frame counties, and so you specify from(counties). If linkage c links to frame counties, you specify from(c). from() is required.
- prefix(*[string](https://www.stata.com/manuals/u12.pdf#u12.4Strings)*) specifies a string to be prefixed to the names of the new aliases created in the current frame. Say that you type

. fralias add inc\*, from(counties)

to define aliases for variables income and income family. If variable income already exists in the current frame, the command would issue an error message to that effect and alias neither variable. To alias the two variables, you could type

. fralias add inc\*, from(counties) prefix(c\_)

Then the new aliases would be named c\_income and c\_income\_family.

suffix(*[string](https://www.stata.com/manuals/u12.pdf#u12.4Strings)*) works like prefix(*string*), the difference being that the string is suffixed rather than prefixed to the alias names. Both options may be specified if you wish.

exclude(*[varlist](https://www.stata.com/manuals/u11.pdf#u11.4varnameandvarlists)*) specifies variables that are not to be aliased. An example of the option is

. fralias add \*, from(counties) exclude(emp\*)

<span id="page-1-2"></span>All variables except variables starting with emp would get an alias. More correctly, all variables except emp\*,  $-*$ , and the [match variables](https://www.stata.com/manuals/dfrlink.pdf#dfrlink) would be aliased because fralias add always omits the underscore and match variables. See the [explanation](https://www.stata.com/manuals/dfralias.pdf#dfraliasRemarksandexamplesexplain) below.

## **Remarks and examples**

Remarks are presented under the following headings:

**[Overview](#page-2-0)** [Everything](#page-2-1) you need to know about fralias add Where are alias [variables](#page-5-0) not allowed [Breaking](#page-5-1) alias variables Rename or drop the linked [variable](#page-6-0) Rename or drop the [linkage](#page-7-0) variable Rename or drop <sup>a</sup> [matching](#page-8-0) variable [Rename](#page-9-0) or drop the linked frame [Change](#page-9-1) sort order in the linked frame

### <span id="page-2-0"></span>**Overview**

You have data on people and data on counties. You loaded the datasets and created a linkage named uscounties by typing

```
. use people
. frame create uscounties
. frame uscounties: use uscounties
```
. frlink m:1 countyid, frame(uscounties)

See [example 1](https://www.stata.com/manuals/dfrlink.pdf#dfrlinkRemarksandexamplesexample1) in [D] **[frlink](https://www.stata.com/manuals/dfrlink.pdf#dfrlink)** for details.

Among the variables in uscounties.dta is median\_income. Instead of copying the variable into the current frame, you could define an alias for the variable by typing either of the following:

- . fralias add median\_income, from(uscounties)
- . fralias add medinc = median income, from(uscounties)

<span id="page-2-1"></span>The first command defines an alias named median income in the current frame. The second names it medinc.

### **Everything you need to know about fralias add**

Here is everything you need to know in outline form:

- [1. What it means to alias a linked variable](https://www.stata.com/manuals/dfralias.pdf#dfraliasRemarksandexamplesitem1)
- 2. fralias add [can define aliases one at a time](https://www.stata.com/manuals/dfralias.pdf#dfraliasRemarksandexamplesitem2)
- 3. fralias add [allows variable names to be abbreviated](https://www.stata.com/manuals/dfralias.pdf#dfraliasRemarksandexamplesitem3)
- 4. fralias add [can define groups of aliases](https://www.stata.com/manuals/dfralias.pdf#dfraliasRemarksandexamplesitem4)
- 5. fralias add [works with all the variables specified, or none of them](https://www.stata.com/manuals/dfralias.pdf#dfraliasRemarksandexamplesitem5)
- 6. fralias add [ignores repeated variables](https://www.stata.com/manuals/dfralias.pdf#dfraliasRemarksandexamplesitem6)
- [7. How to define aliases for all the variables 1:](https://www.stata.com/manuals/dfralias.pdf#dfraliasRemarksandexamplesitem7) fralias add *\**
- [8. How to define aliases for all the variables 2:](https://www.stata.com/manuals/dfralias.pdf#dfraliasRemarksandexamplesitem8) fralias add *\**, prefix()

We make two assumptions in what follows:

A1. The current frame contains data on people. A frame named uscounties contains data on counties. That is, we assume

```
. use people
```
- . frame create uscounties
- . frame uscounties: use uscounties

A2. The frames are linked on the match variable countyid, which appears in both datasets. The linkage between the frames is named uscounties, the same name as the frame being linked. That is, we assume

. frlink m:1 countyid, frame(uscounties)

1. What it means to alias a linked variable

When you type

. fralias add median income, from(uscounties)

fralias add defines an alias named median income in the current frame that references variable median\_income from frame uscounties. This allows you to use median\_income as if it were a variable in the current frame. It is like a copy of the original variable, but it uses much less memory, and you cannot modify its observations.

2. fralias add can define aliases one at a time

To define alias median\_income of variable median\_income from linked frame uscounties, type

. fralias add median income, from(uscounties)

To instead define alias medinc of variable median income from the same linked frame, type

- . fralias add medinc=median income, from(uscounties)
- 3. fralias add allows variable names to be abbreviated

fralias add allows abbreviations if you have not [set varabbrev off](https://www.stata.com/manuals/rset.pdf#rset). If median\_income is the only variable beginning with median in the linked frame, you can type

. fralias add median, from(uscounties)

The new alias will be named median income.

When using fralias add's *newvar*=*varname* syntax, you can abbreviate the variable being copied that appears to the right of the equals sign:

- . fralias add medinc=median, from(uscounties)
- 4. fralias add can define groups of aliases

fralias add allows you to specify a *varlist*. Even though you type fralias add in the current frame, the *varlist* is interpreted in the linked frame. You can type

```
. fralias add emp*, from(uscounties)
```
- . fralias add emp\* median\_income, from(uscounties)
- . fralias add emp\* median, from(uscounties)
- . fralias add emp\* m\*, from(uscounties)
- . fralias add \*, from(uscounties)

When you specify a *varlist*, fralias add automatically omits the match variable or variables and any variables starting with an underscore  $(-)$ . First, we will tell you why, and then, we will tell you a work-around.

We start with a match variable. The match variable in our example is match variable countyid. The variable has the same name in both frames. Pretend for a moment that fralias add did not exclude match variables. Then, if you tried to alias countyid, that would be an error because fralias add will not overwrite an existing variable with a new alias. That seems reasonable until you realize that it would also mean that fralias add would issue an error if you typed

. fralias add c\*, from(uscounties)

or even if you typed

. fralias add \*, from(uscounties)

fralias add would issue errors because  $c*$  and  $*$  would include countyid, which, being the match variable, already exists in the current frame. fralias add automatically omits match variables so that you can type fralias add  $c*$  and fralias add  $*$  and get aliases for all the other variables.

fralias add omits  $-*$  variables because they tend to be Stata system variables that are valid only in the dataset in which they appear. You do not want them.

What if you need to get one of these variables? Use the *newvar*=*varname* syntax. Type, for instance,

. fralias add \_myvar=\_myvar, frame(uscounties)

Automatic omission is not applied to this syntax.

5. fralias add works with all the variables specified, or none of them

fralias add will not replace existing variables with aliases. If just one variable in the specified list already exists in the current frame, fralias add issues an error.

```
. fralias add emp* m*, from(uscounties)
variable mvalues already exists
r(110);
```
If you want all the m\* variables except mvalues, use the exclude() option:

. fralias add emp\* m\*, from(uscounties) exclude(mvalues)

If you also want mvalues to have alias mvals in the current frame, type

. fralias add mvals=mvalues, from(uscounties)

6. fralias add ignores repeated variables

It is not an error to type

. fralias add employment employment, from(uscounties)

We specified employment twice, but fralias add ignores that and defines the alias once. This is convenient because variables can be inadvertently repeated, as in

. fralias add m\* employment-larea, from(uscounties)

Although you cannot see it, variable mds is repeated in the example. m\* contains mds, and so does employment-larea because mds is among the variables stored between them.

When variables are repeated using the *newvar=varname* syntax, fralias add does not ignore repetition. It defines an alias for each variable that you specify:

```
. fralias add medinc=income inc=income, from(uscounties)
```
7. How to define aliases for all the variables 1: fralias add *\**

To define an alias for all the variables, try typing

. fralias add \*, from(uscounties)

This sometimes works. Other times it does not because some of the variables in uscounties already exist in the current frame. When it does not work, fralias add lists the variable names that exist in both frames and, even better, stores them in  $r$  (dups). Thus, if you are willing to exclude those variables, you can type

. fralias add \*, from(uscounties) exclude('r(dups)')

8. How to define aliases for all the variables 2: fralias add *\**, prefix()

Another way to define aliases for all the variables in a linked frame is to type

. fralias add \*, from(uscounties) prefix(c\_)

This defines aliases for all the variables in the linked frame, using their original names but prefixed with  $c_{-}$ . The variable mvalues in the linked frame, for instance, is aliased to  $c_{-}$  mvalues.

Another advantage of this approach is how easily you can drop the aliases from the data should you desire to do so. Type

```
. drop c_*
```
You can choose your own prefix. If you prefer suffixing them, type

```
. fralias add *, from(uscounties) suffix(c)
```
This names the aliases  $m$ values $1_c$ , mvalues $2_c$ , etc. These names are more like the originals, at least if you use tab completion for typing them. Type the first characters of the original name, and press Tab. And if you wish, you can later drop the suffixed variables just as easily as prefixed ones. Type

. drop \*\_c

## <span id="page-5-0"></span>**Where are alias variables not allowed**

The following commands change the values in variables they operate on, so by their very nature, they cannot work with alias variables: [cross](https://www.stata.com/manuals/dcross.pdf#dcross), [dyngen](https://www.stata.com/manuals/ddyngen.pdf#ddyngen), [fillin](https://www.stata.com/manuals/dfillin.pdf#dfillin), the [icd](https://www.stata.com/manuals/dicd.pdf#dicd) suite of commands, [recode](https://www.stata.com/manuals/drecode.pdf#drecode), [reshape](https://www.stata.com/manuals/dreshape.pdf#dreshape), [stack](https://www.stata.com/manuals/dstack.pdf#dstack), [xpose](https://www.stata.com/manuals/dxpose.pdf#dxpose), the [mi](https://www.stata.com/manuals/miintro.pdf#miIntro) suite of commands, and [snapspan](https://www.stata.com/manuals/stsnapspan.pdf#stsnapspan).

The error message they produce, when they detect alias variables, will mention using frunalias to work around this restriction.

```
. xpose, clear
alias variables not allowed
    Alias variables detected: var1 and var2.
    You could use command frunalias to recast these variables to avoid this
    error message.
r(109);
```
## **Breaking alias variables**

We can break the linkages that alias variables depend on. In the following, we cover the various ways this can happen.

We use the datasets and linkage described in [Example](https://www.stata.com/manuals/dfrlink.pdf#dfrlinkRemarksandexamplesexample1) 1: <sup>A</sup> typical m:1 linkage of [D] **[frlink](https://www.stata.com/manuals/dfrlink.pdf#dfrlink)** for our setup. Recall that persons.dta contains data on people and txcounty.dta contains data on Texas counties, and we link the two using variable countyid.

```
. use https://www.stata-press.com/data/r19/persons
. frame create txcounty
. frame txcounty: webuse txcounty
(Median income in Texas counties)
. frlink m:1 countyid, frame(txcounty)
(all observations in frame default matched)
```
Let's create an alias for each variable in the linked frame.

```
. fralias add *, from(txcounty)
(variable not aliased from linked frame: countyid)
(1 variable aliased from linked frame)
```
fralias add informed us that it added 1 alias variable.

For alias variables, describe will try to report the storage type of the linked variable. If the link is broken, then describe will report unknown for the storage type. In either case, describe will note when it detects alias variables. The note indicates that alias variables have a clickable type.

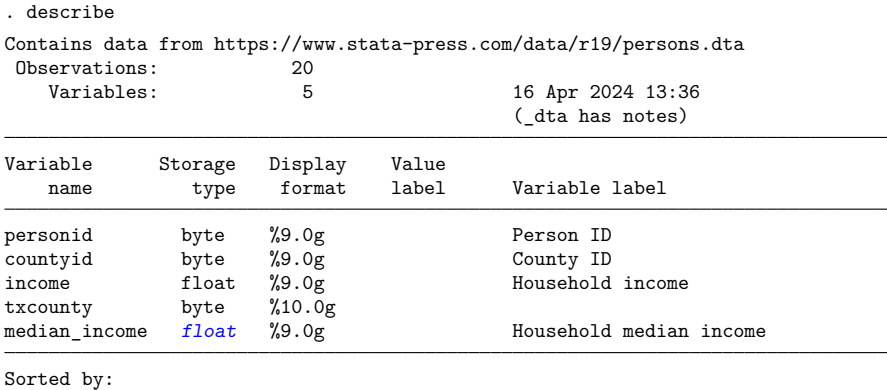

Note: Alias variables have clickable types. Note: Dataset has changed since last saved.

Clicking on the storage type link (float) in Stata will run the fralias describe command on the associated variable.

. fralias describe median\_income

<span id="page-6-0"></span>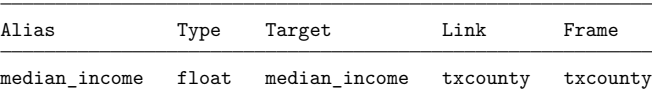

#### **Rename or drop the linked variable**

Let's break the link in our alias variable by renaming the linked variable median income to medinc. describe now reports unknown for the storage type of our alias variable.

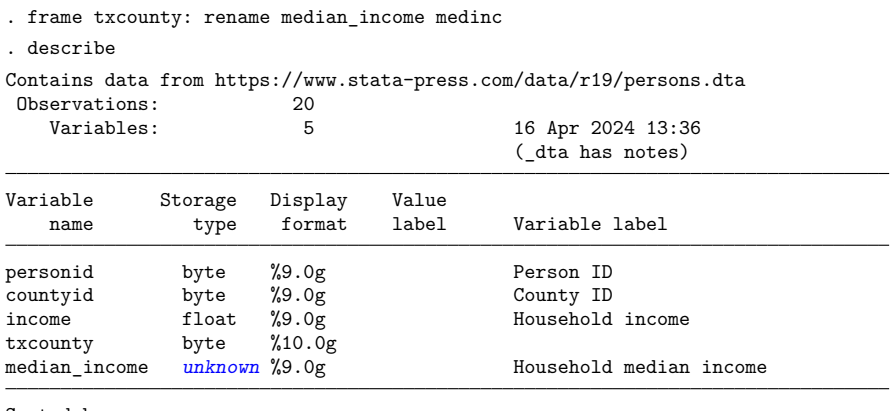

Sorted by:

Note: Alias variables have clickable types. Note: Dataset has changed since last saved.

Clicking on the link (unknown) shows the same information as before, except the target type is (unknown).

. fralias describe median\_income

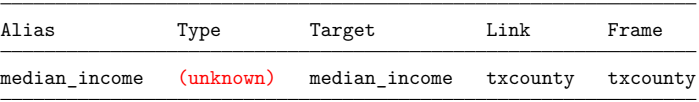

If we try to use this broken alias variable in a calculation, Stata will exit with an informative error message.

```
. summarize median income
variable median_income not found in frame txcounty
   You created alias variable median_income using the fralias command. When
   you did that, you specified median_income as the target variable and
   txcounty as the link variable for frame txcounty. The target variable
   median_income no longer exists in frame txcounty. Without it, the alias
   variable median_income is broken. If you renamed the target variable in
   frame txcounty, rename it back to median_income.
r(111);
```
We did rename median income, so let's rename back to the original and try summarize again.

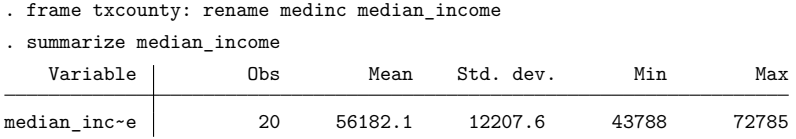

#### <span id="page-7-0"></span>**Rename or drop the linkage variable**

Renaming or dropping a linkage variable will break all the alias variables that depend on it. A linkage variable is the variable created by frlink. In our example, this is the variable named txcounty. If we rename txcounty to txcnty, describe reports unknown for the storage type of our alias variable.

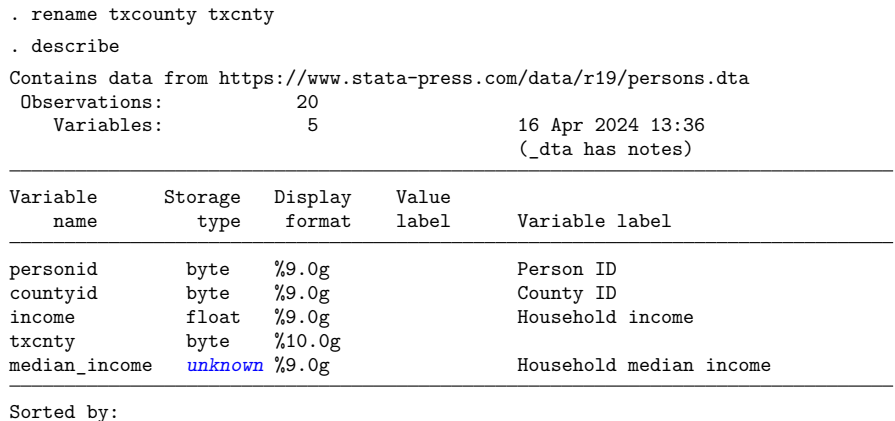

Note: Alias variables have clickable types.

Note: Dataset has changed since last saved.

Now, if we try to use this broken alias variable in a calculation, Stata will exit with another informative error message.

```
. summarize median_income
variable txcounty not found
    You created alias variable median_income using the fralias command. When
    you did that, you specified txcounty as the link variable. The link
    variable txcounty no longer exists. Without it, the alias variable
    median_income is broken. If you renamed the link variable, rename it back
    to txcounty.
r(111);
. rename txcnty txcounty
```
<span id="page-8-0"></span>Here, we simply renamed the linkage variable back to the original.

#### **Rename or drop a matching variable**

Renaming or dropping the variables used to link the frames will break alias variables that depend on that link. In our example, variable countyid is used to link our frames. After we rename countyid to cnty in frame txcounty, describe reports unknown for the storage type of our alias variable.

```
. frame txcounty: rename countyid cnty
. describe
Contains data from https://www.stata-press.com/data/r19/persons.dta
Observations: 20
  Variables: 5 16 Apr 2024 13:36
                                 (_dta has notes)
Variable Storage Display Value
  name type format label Variable label
personid byte %9.0g Person ID
countyid byte %9.0g County ID
income float %9.0g Household income
txcounty byte %10.0g
median_income unknown %9.0g Household median income
```
Sorted by:

Note: Alias variables have clickable types. Note: Dataset has changed since last saved.

Now, if we try to use this broken alias variable in a calculation, Stata will exit with a different informative error message.

```
. summarize median_income
variable countyid not found in frame txcounty
    You created the link variable txcounty using the frlink command. When you
   did that, you specified variable countyid as the link variable, or as one
   of them. That variable no longer exists in frame txcounty. Without it,
   the frames can no longer be linked. If you renamed the variable in the
   frame, rename it back to countyid.
r(111);. frame txcounty: rename cnty countyid
```
<span id="page-9-0"></span>Renaming cnty back to countyid in frame txcounty resolves this problem.

#### **Rename or drop the linked frame**

Renaming or dropping a linked frame will break alias variables linked to that frame. Let's rename frame txcounty to county. As before, describe now reports unknown for the storage type of our alias variable.

```
. frame rename txcounty county
. describe
Contains data from https://www.stata-press.com/data/r19/persons.dta
Observations: 20
  Variables: 5 16 Apr 2024 13:36
                                (_dta has notes)
Variable Storage Display Value
  name type format label Variable label
personid byte %9.0g Person ID
countyid byte %9.0g County ID
income float %9.0g Household income
txcounty byte %10.0g
median_income unknown %9.0g Household median income
```
Sorted by:

Note: Alias variables have clickable types. Note: Dataset has changed since last saved.

Now, if we try to use this broken alias variable in a calculation, Stata will exit with another informative error message.

```
. summarize median_income
frame txcounty not found
   You created the link variable txcounty using the frlink command with
   txcounty specified in option frame(). That frame no longer exists.
   Without it, the frames can no longer be linked. If you renamed the frame,
   rename it back to txcounty.
r(111);
. frame rename county txcounty
```
<span id="page-9-1"></span>Renaming the frame back to txcounty again resolves this issue.

### **Change sort order in the linked frame**

Changing the sort order in the linked frame will break alias variables linked to that frame. Let's sort frame txcounty on median income. As evidence that the link is broken, describe reports unknown for the storage type of our alias variable.

```
. frame txcounty: sort median income
. describe
Contains data from https://www.stata-press.com/data/r19/persons.dta
Observations:
  Variables: 5 16 Apr 2024 13:36
                                 (_dta has notes)
Variable Storage Display Value
  name type format label Variable label
personid byte %9.0g Person ID
countyid byte %9.0g County ID
income float %9.0g Household income
txcounty byte %10.0g
median_income unknown %9.0g Household median income
```
Sorted by:

Note: Alias variables have clickable types.

Note: Dataset has changed since last saved.

Now, if we try to use this broken alias variable in a calculation, Stata will exit with another informative error message.

```
. summarize median income
data in frame txcounty not sorted
   Type frlink describe txcounty. frlink describe will sort the data in the
   frame, thus correcting the problem, and it will verify that the link
   variable is otherwise still valid. If it is not, frlink describe will
   tell you how to fix the problem.
r(5);
. quietly frlink describe txcounty
```
Using frlink describe restores the original sort order.

# <span id="page-11-0"></span>**Stored results**

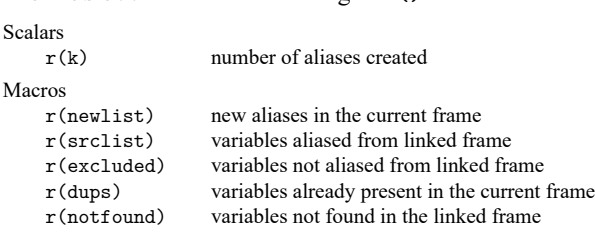

fralias add stores the following in  $r()$ :

r(dups) is present only if fralias add exits with an error message because a prospective new alias name already exists in the current frame.

r(notfound) is present only for syntax 2 when fralias add exits with an error message because a *varname* is not found in the linked frame.

fralias describe stores the following in r():

```
Macros
    r(varlist) alias variables in the current frame
```
## <span id="page-11-1"></span>**Also see**

[D] **[frlink](https://www.stata.com/manuals/dfrlink.pdf#dfrlink)** — Link frames

- [D] **[frget](https://www.stata.com/manuals/dfrget.pdf#dfrget)** Copy variables from linked frame
- [D] **[frunalias](https://www.stata.com/manuals/dfrunalias.pdf#dfrunalias)** Change storage type of alias variables
- [D] **[frames intro](https://www.stata.com/manuals/dframesintro.pdf#dframesintro)** Introduction to frames
- [D] **[merge](https://www.stata.com/manuals/dmerge.pdf#dmerge)** Merge datasets
- [M-5] **st\_addalias()** Add alias variable to current Stata dataset
- [M-5] **st\_isalias()** Properties of alias variable

Stata, Stata Press, and Mata are registered trademarks of StataCorp LLC. Stata and Stata Press are registered trademarks with the World Intellectual Property Organization of the United Nations. StataNow and NetCourseNow are trademarks of StataCorp LLC. Other brand and product names are registered trademarks or trademarks of their respective companies. Copyright © 1985–2025 StataCorp LLC, College Station, TX, USA. All rights reserved.

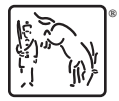

For suggested citations, see the FAQ on [citing Stata documentation.](https://www.stata.com/support/faqs/resources/citing-software-documentation-faqs/)